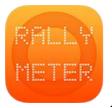

## \_RALLYMETER . RALLY DATA

This is an example of how to fill out the link distances and times so Rallymeter can help us through the link between stages giving us all the needed information to arrive on time to next stage:

|                                       | INERARIO      |               | and a second second second second second second second second second second second second second second second |          | 12            |                    |
|---------------------------------------|---------------|---------------|----------------------------------------------------------------------------------------------------|----------|---------------|--------------------|
| sec Localización                      | Km.<br>TC     | Km.<br>Enlace | Km.<br>Total                                                                                                   | Tiempo   | Kms/h.        | Hora 1er.<br>Coche |
| Salida Podium: PALMA                  |               |               |                                                                                                    | -        |               | 12:42              |
| PALMA                                 | in the second | 8,64          | 8,64                                                                                                    | 00:15    | 34,56         |                    |
| TR-1 COLL DE SA CREU - COLL DES TORDS | 11,52         |               |                                                                                                    | L        | $\rightarrow$ | 12:57              |
| Puigpunyent                           |               | 6,04          | 16,05                                                                                                    | 00:30    | 32,10         |                    |
| TR-2 PUIGPUNYENT - BANYALBUFAR        | 18,59         |               |                                                                                                    | L        | $\rightarrow$ | 13:2               |
| Banyalbufar                           |               | 1,17          | 19,76                                                                                                    | 00:30    | 39,52         |                    |
| TR-3 BANYALBUFAR - ESTELLENCS         | 6,34          |               |                                                                                                    | <u> </u> | $\rightarrow$ | 13:5               |
| Entrada Reagrup Estellencs            |               | 0,81          | 7,15                                                                                                    | 00:10    | 42,9          | 0 14:              |
| alida Reagrupamiento Estellencs       | 36,45         | 16,66         | 51,60                                                                                                    | 00:20    | No.           |                    |
| stellencs                             |               |               |                                                                                                    | 1        |               |                    |
| R-4 ESTELLENCS - ANDRATX              | 19,80         |               |                                                                                                    | L        | ->            | 14:                |

We would enter:

|     |                                    | 48%  |
|-----|------------------------------------|------|
| E   | DICIÓ DE TRAMS                     |      |
| CNT | Salida Podium                      | 01   |
|     | D- 0 DS- 8.640                     | •••  |
|     | тs- 00:15:00 нs- <b>12:42:00</b>   | •*   |
| TR1 | Coll De Sa Creu-Tords              | 02   |
|     | D- 11.520 DS- 16.050               | •••  |
|     | TS- 00:30:00 HS- 00:00:00          | •*   |
| TR2 | Puigpunyent-Banyalbufa             | r03  |
|     | D- 18.590 DS- 19.760               | -    |
|     | TS- 00:30:00 HS- 00:00:00          | •*   |
| TR3 | Banyalbufar-Estellencs             | 04   |
|     | D- 6.340 DS- 7.150                 | •••• |
|     | тs - 00:10:00 нs - <b>00:00:00</b> | •*   |
| CNT | Reagrup.Estellencs                 | 05   |
|     | D- 0 DS- 0                         |      |
|     | тs - 00:20:00 нs - 00:00:00        | •-   |
| CNT | Sortida Reagrupament               | 06   |
|     | D- 0 DS- 2.100                     | ***  |
|     | тs - 00:05:00 нs - <b>00:00:00</b> | •    |
| TR6 |                                    | 07   |
|     | *                                  |      |

With this information, Rallymeter can also calculate all the stage start times automatically through the option: SETTINGS / STAGE START TIMES / CALCULATE

| 09.00. |                                  | 40 /0 |
|--------|----------------------------------|-------|
| S      | TAGE EDITING                     |       |
| CNT    | Salida Podium                    | 01    |
|        | D- 0 SD- 8.640                   | •••   |
|        | st- 00:15:00 sн- <b>12:42:00</b> | ••    |
| TR1    | Coll De Sa Creu-Tords            | 02    |
|        | D- 11.520 SD- 16.050             | •••   |
|        | ST- 00:30:00 SH- <b>12:57:00</b> |       |
| TR2    | Puigpunyent-Banyalbufa           | r03   |
|        | D- 18.590 SD- 19.760             | •••   |
|        | ST- 00:30:00 SH- <b>13:27:00</b> |       |
| TR3    | Banyalbufar-Estellencs           | 04    |
|        | D- 6.340 SD- 7.150               | •••   |
|        | ST- 00:10:00 SH- <b>13:57:00</b> | •••   |
| CNT    | Reagrup.Estellencs               | 05    |
|        | D- 0 SD- 0                       | •••   |
|        | ST- 00:20:00 SH- 14:07:00        | •••   |
| CNT    | Sortida Reagrupament             | 06    |
|        | D- 0 SD- 2.100                   | •     |
|        | ST- 00:05:00 SH- 14:27:00        |       |
| TR6    |                                  | 07    |
| 69     | *                                |       |

## Let's rally!